Научно-практическая работа на тему: «Дополненная реальность EligoVision **Studio»** 

> **Выполнил ученик 11А класса Башкирской гимназии Агзамов Динар**

## История создания технологий дополненной реальности

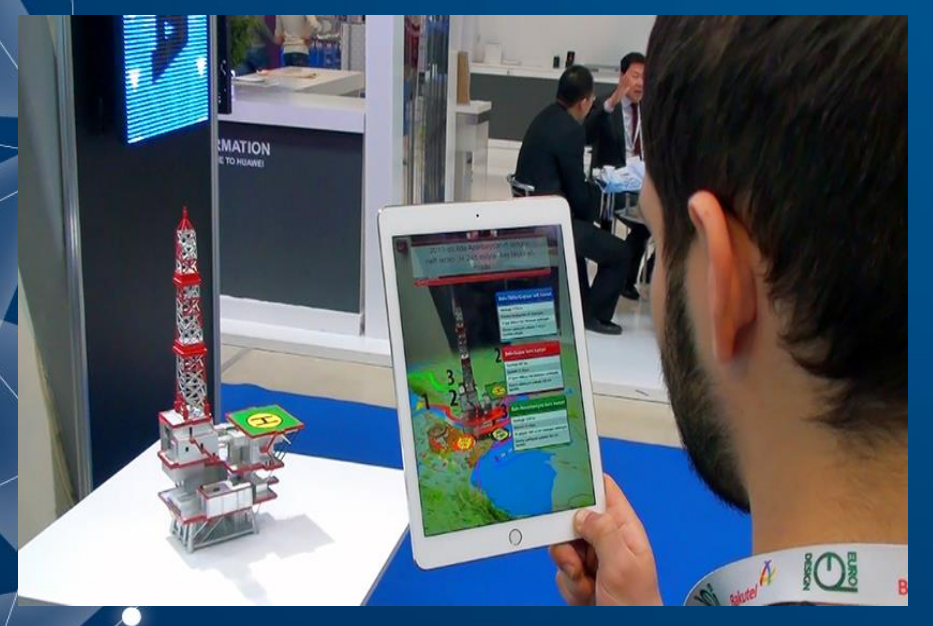

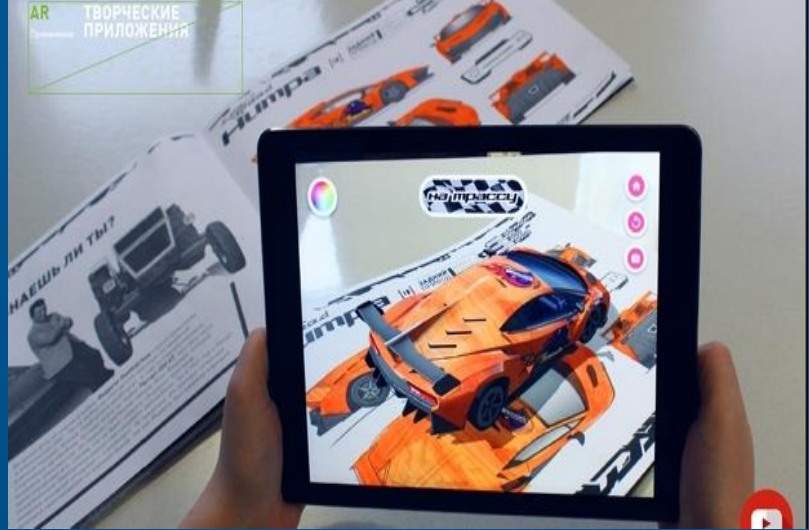

## Что такое QR-код?

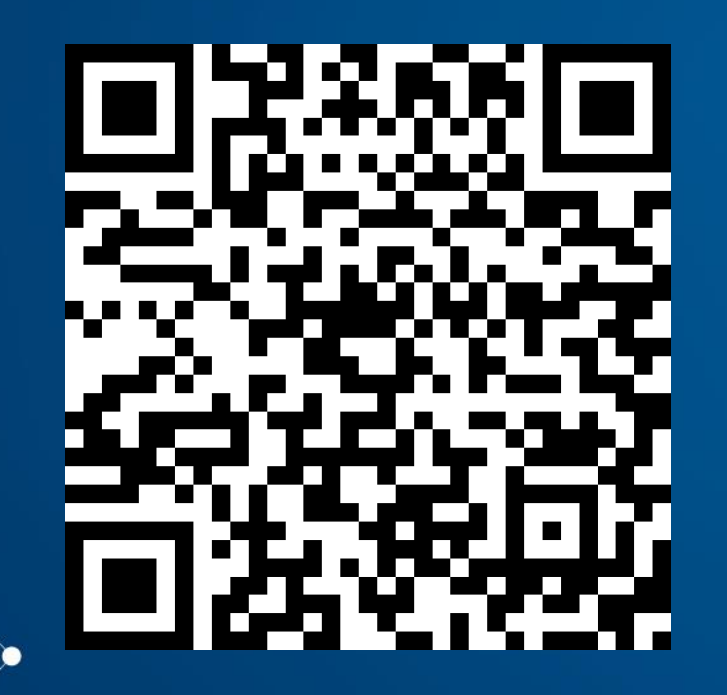

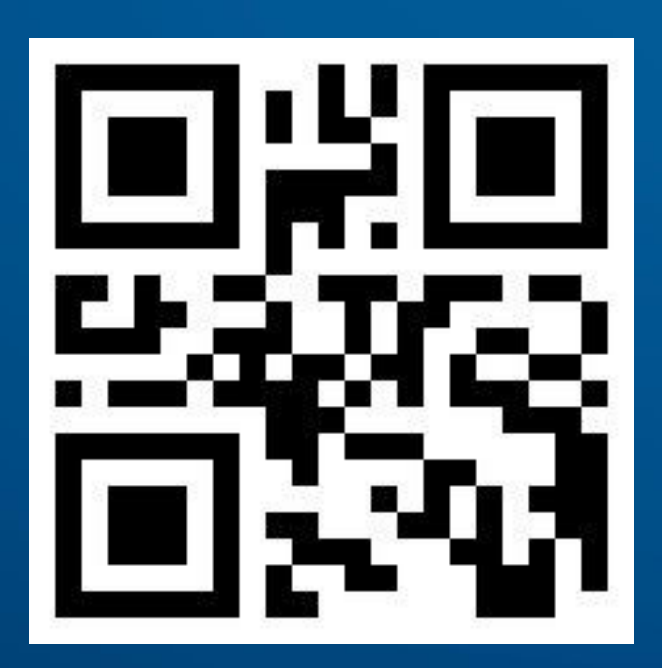

### Как работает дополнительная реальность?

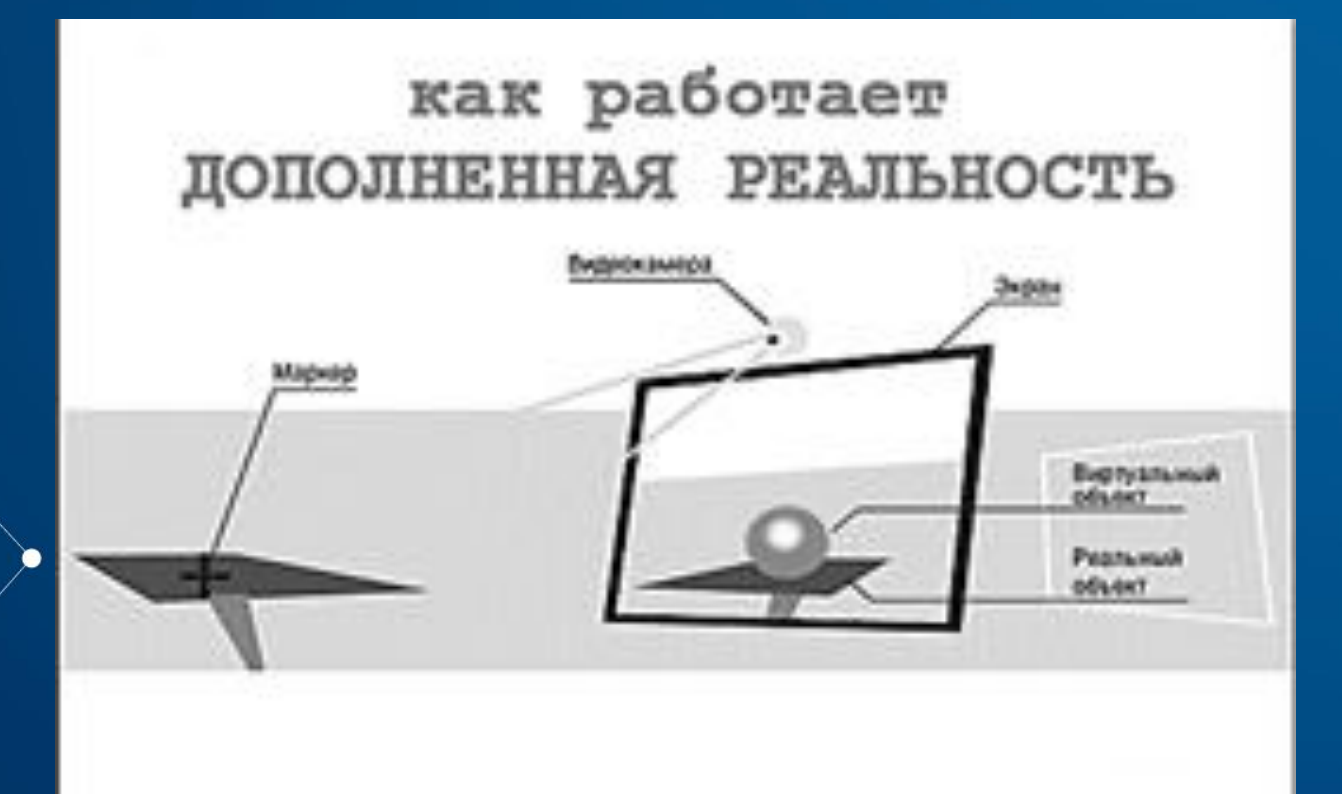

### «Живая 3D метка» **Маркерная AR**

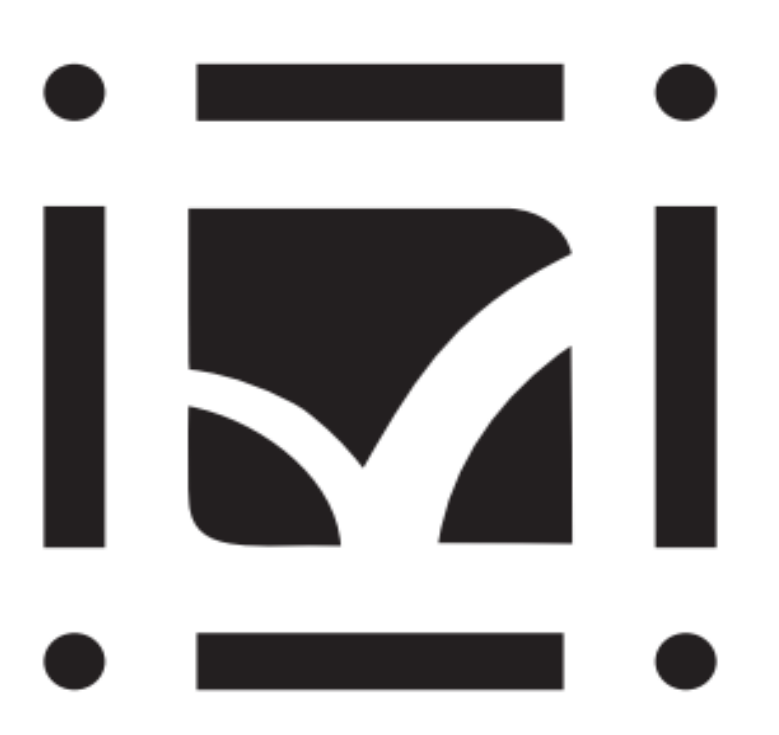

#### «Живая 3D метка» **Безмаркерная AR**

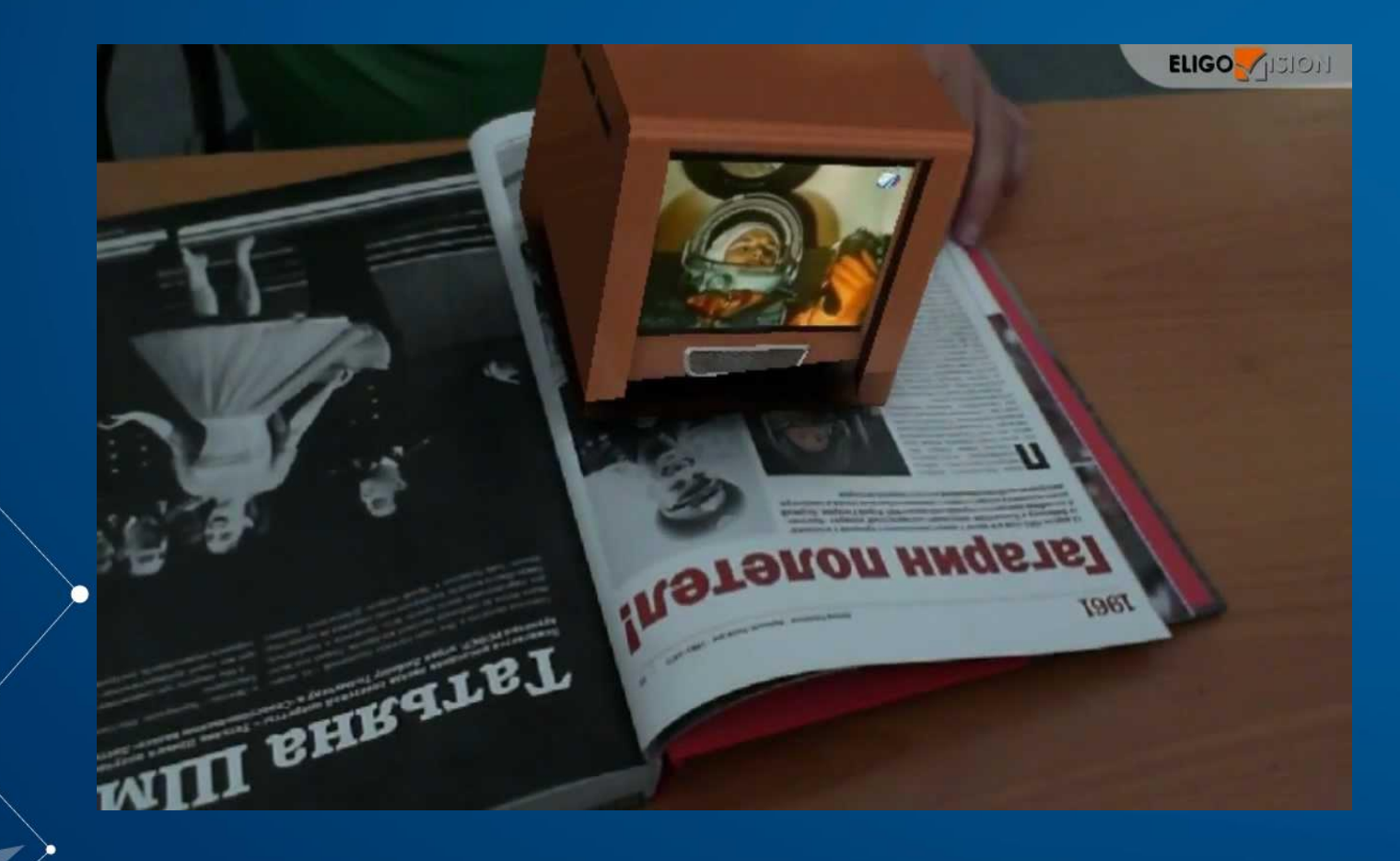

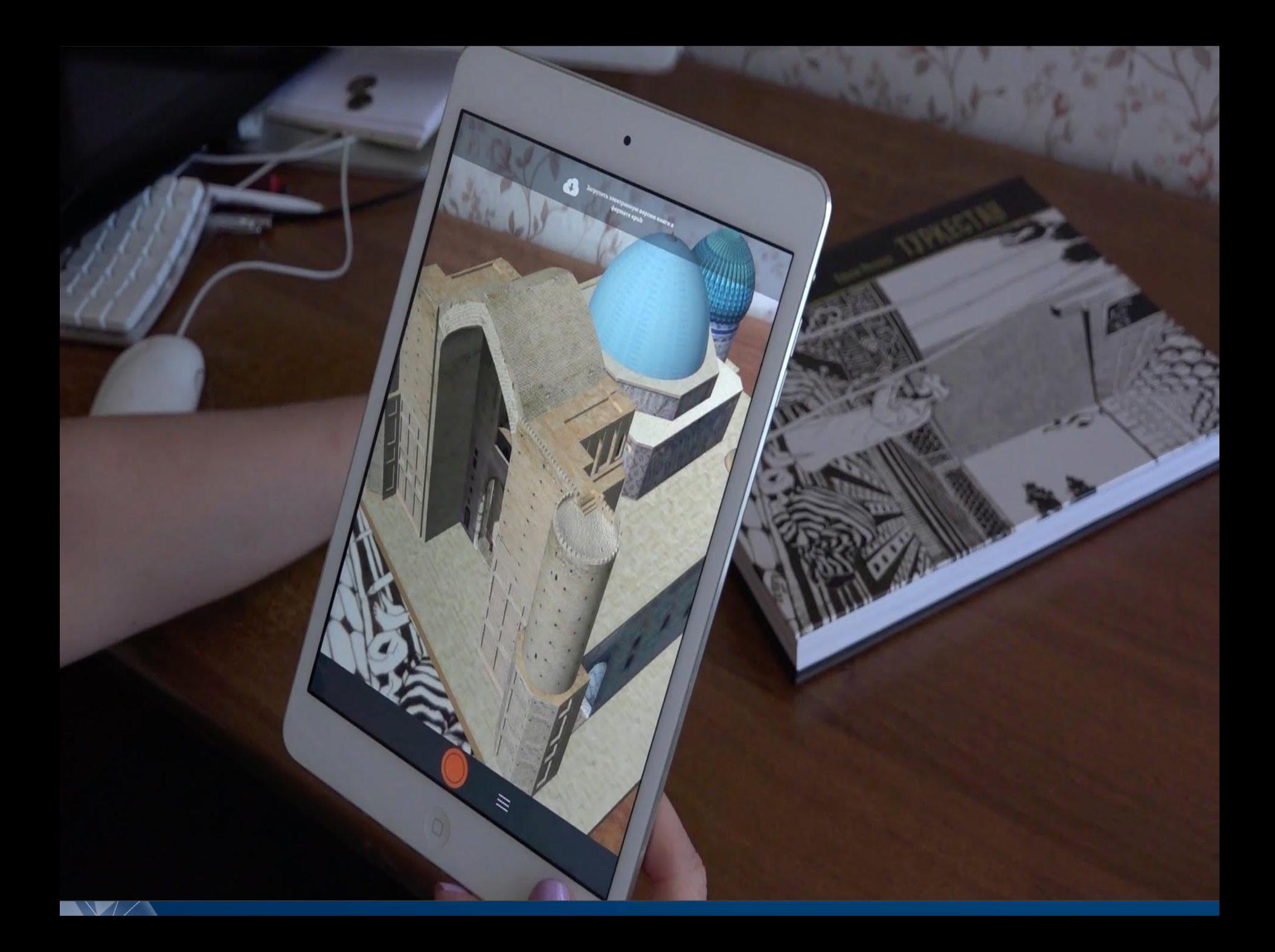

## Как работает AR студия?

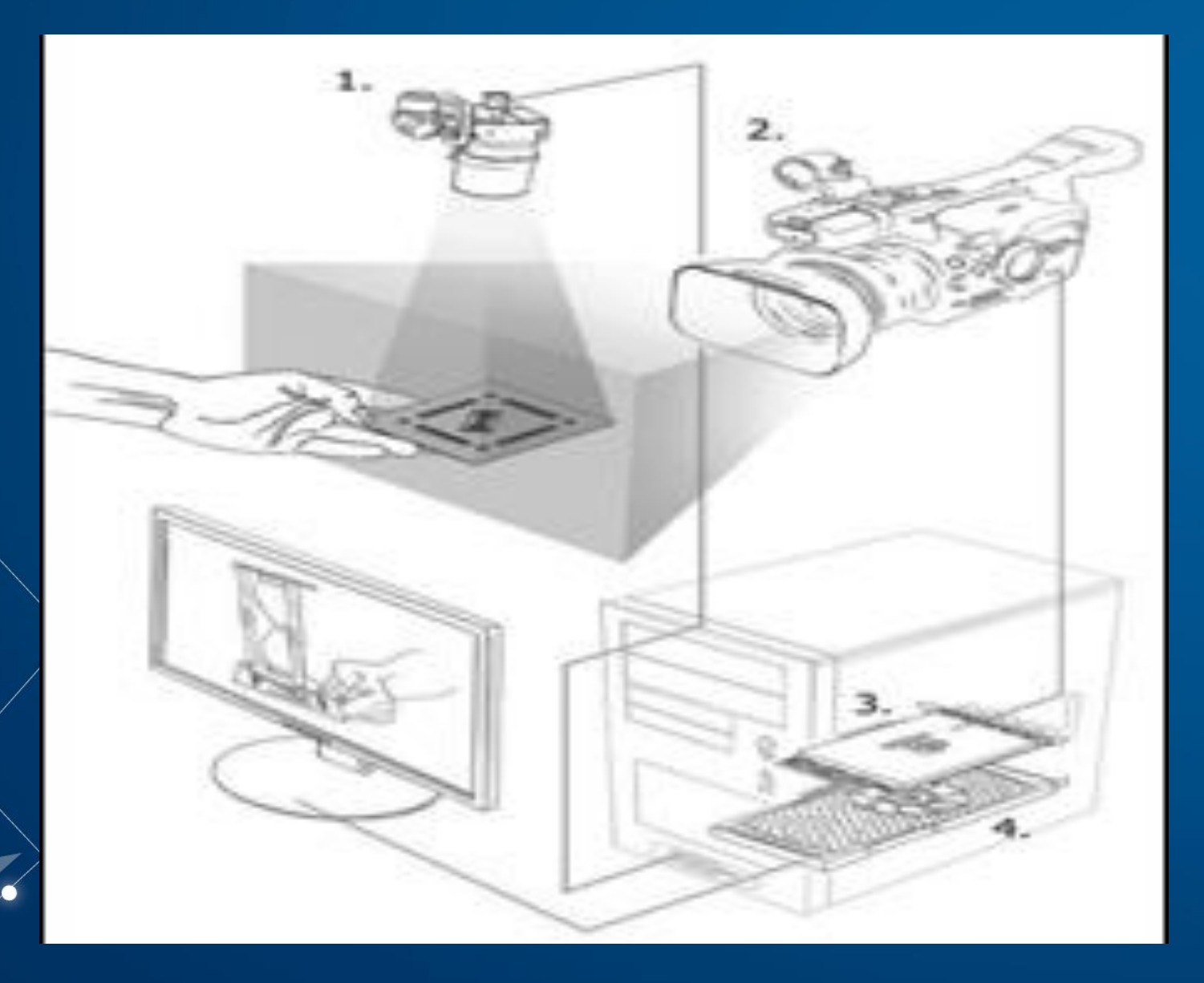

### Что такое EV Studio?

Ω.

 $\bullet$ 

 $\bullet$ 

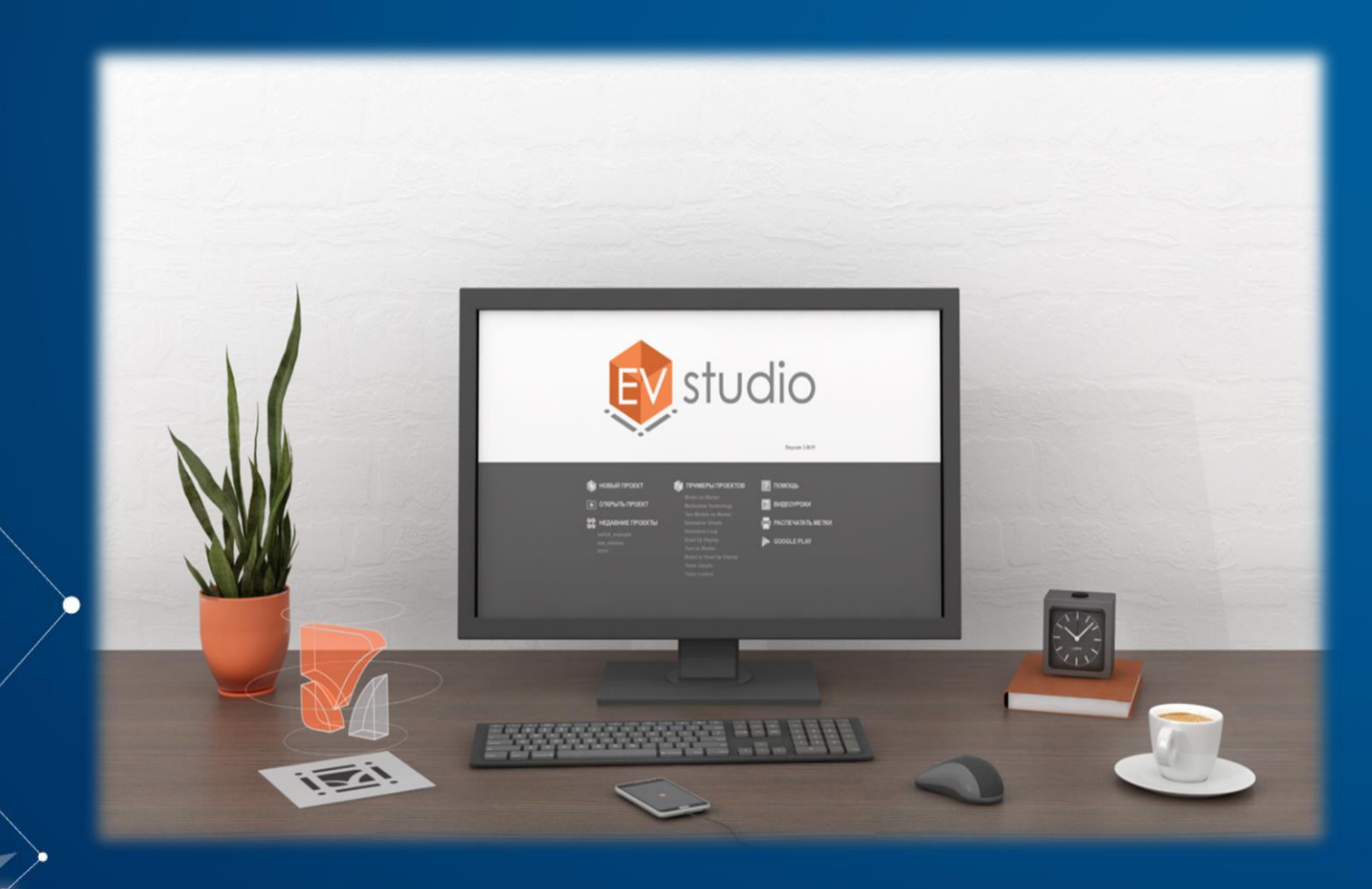

## Основной Экран

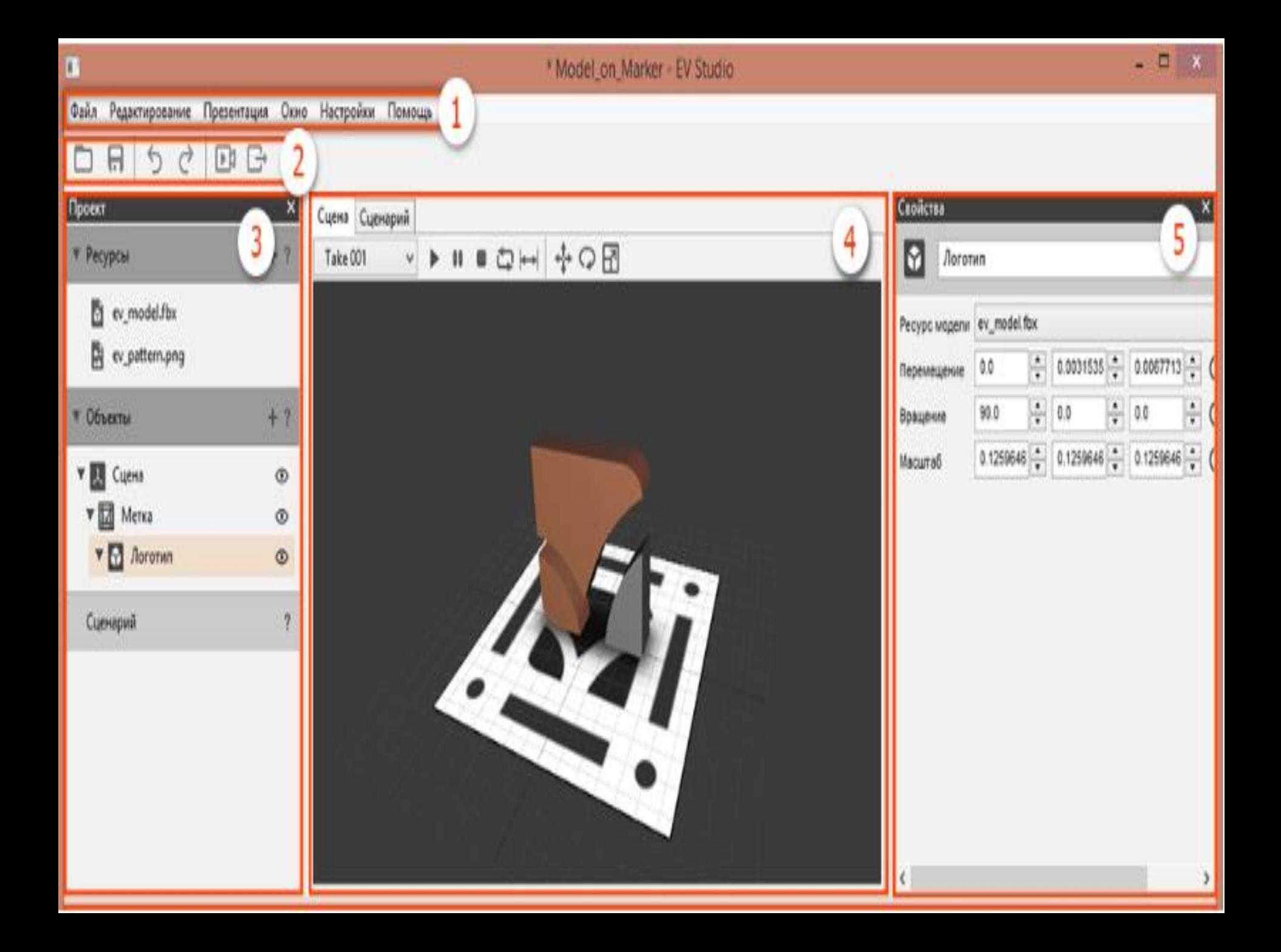

## Панель Проект

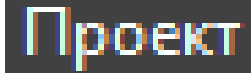

#### Ресурсы

 $+$  ?

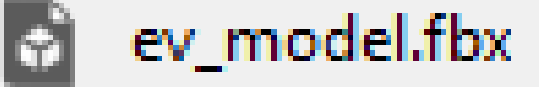

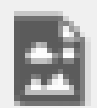

ev\_pattern.png

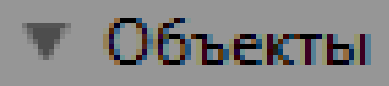

 $+ ?$ 

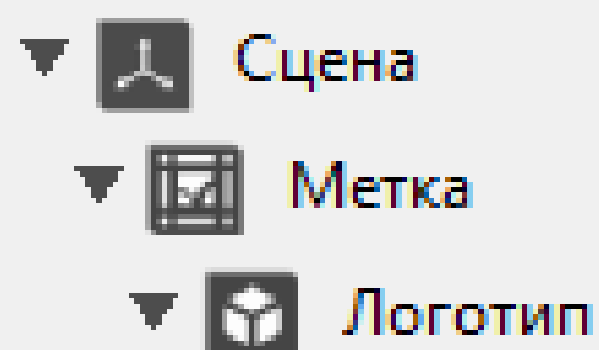

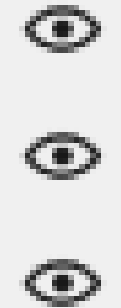

Сценарий

## Рабочее пространство

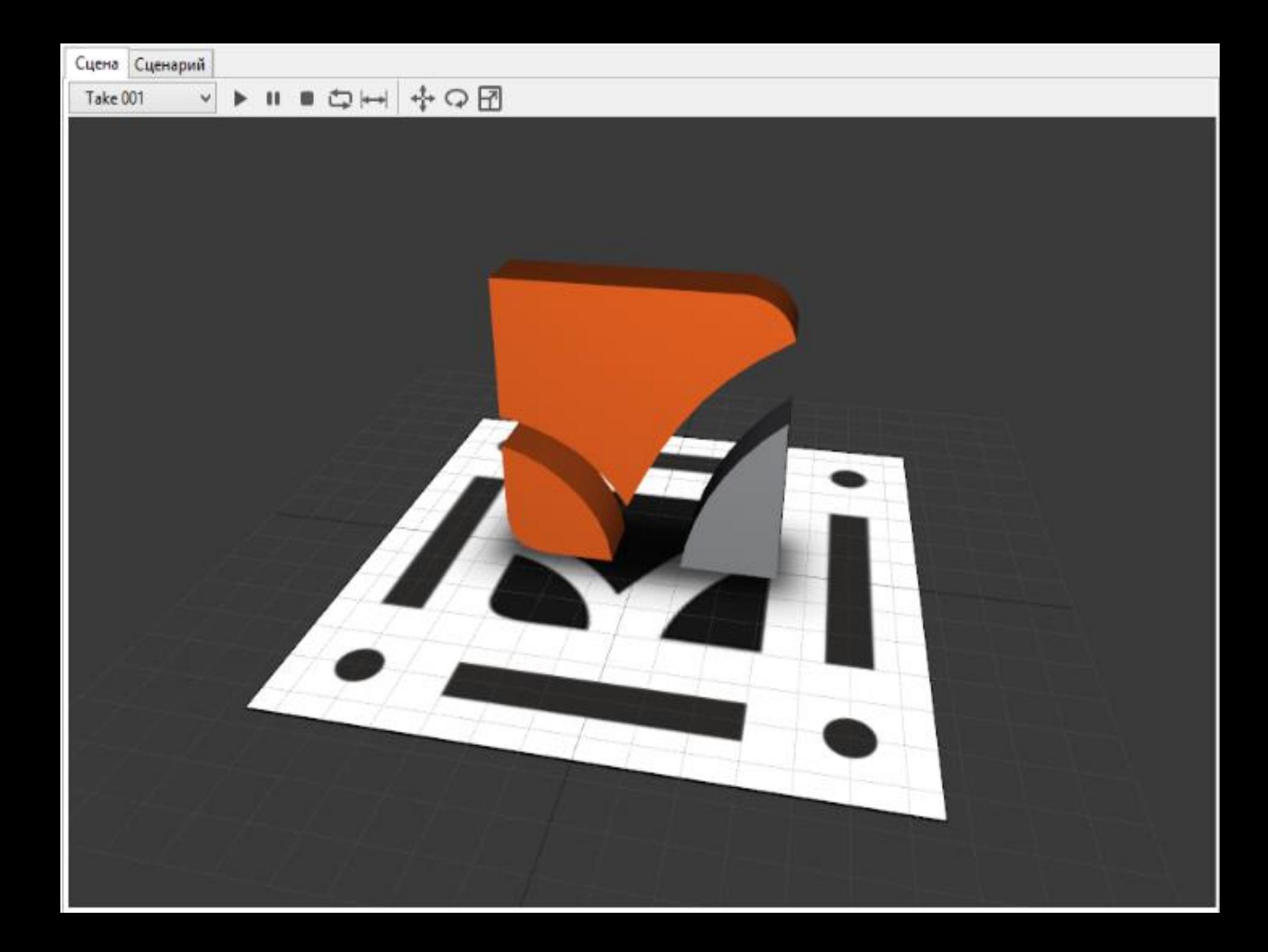

# Вкладка «Сценарий»

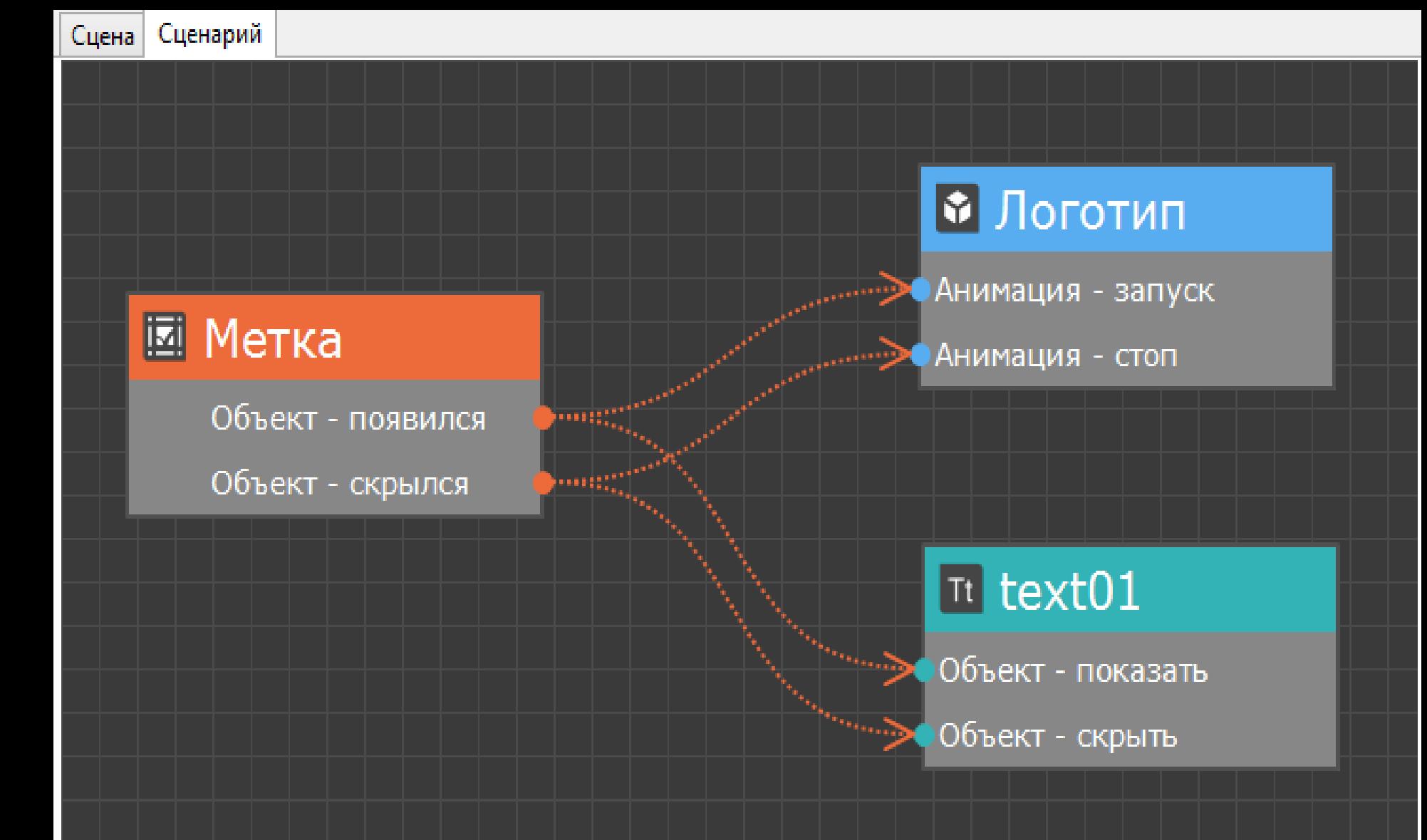

## Свойства

.

 $\bullet$ 

 $\bullet$ 

#### Свойства

#### Логотип

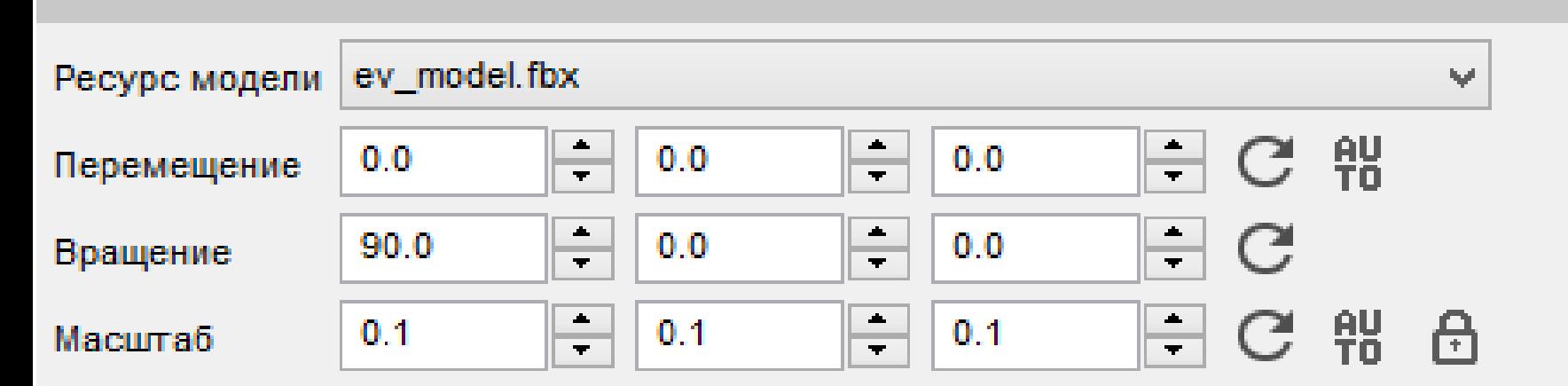

#### Свойства

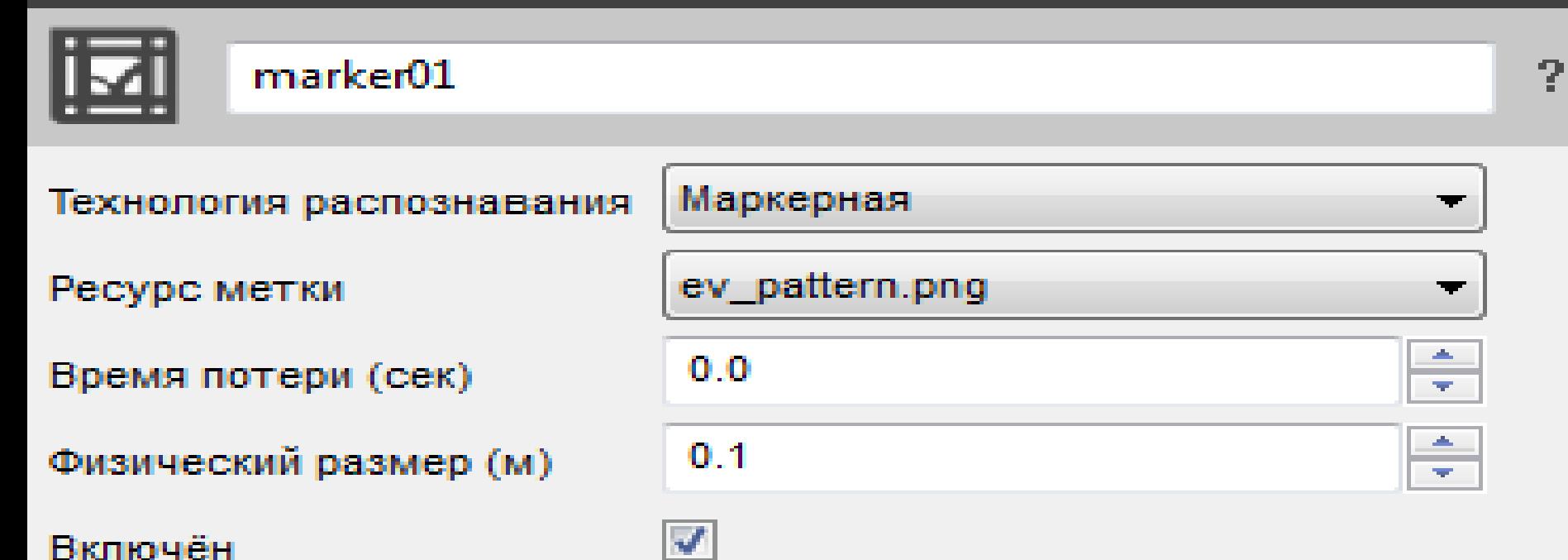

 $\mathbf{?}$ 

X

## Спасибо за внимание